## **Check Pi CPU Temp**

To check the CPU temp of the Pi, use the following from the command line:

cat /sys/class/thermal/thermal\_zone0/temp

From: <http://cameraangle.co.uk/> - **WalkerWiki - wiki.alanwalker.uk**

Permanent link: **[http://cameraangle.co.uk/doku.php?id=check\\_pi\\_cpu\\_temp&rev=1472411839](http://cameraangle.co.uk/doku.php?id=check_pi_cpu_temp&rev=1472411839)**

Last update: **2023/03/09 22:35**

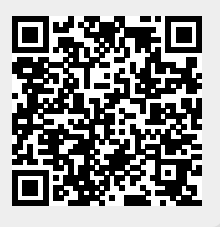